### TUTORIAL 9

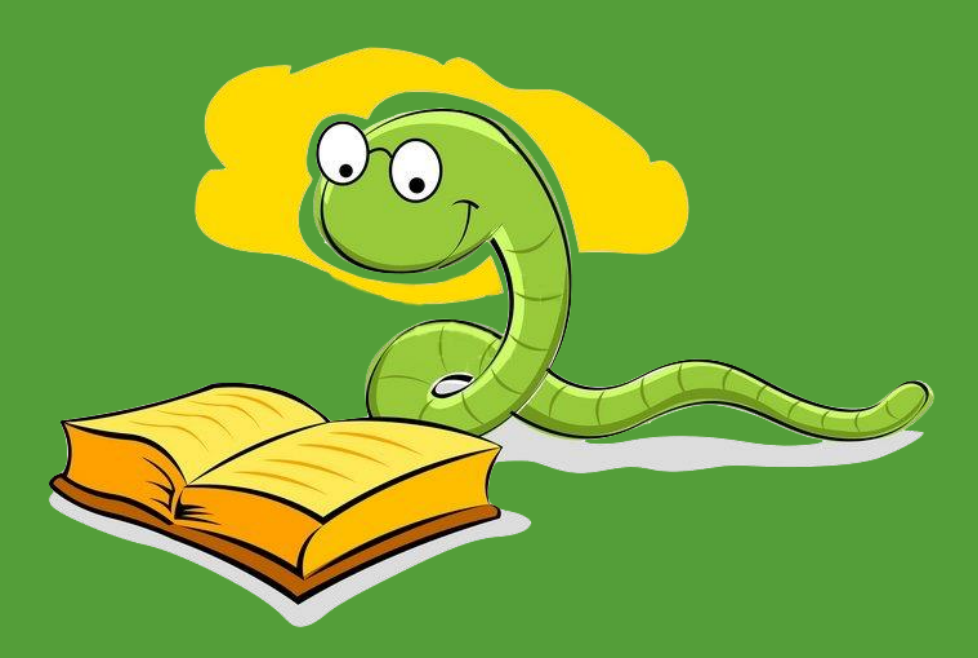

**D I C T I O N A R I E S A N D C L A S S E S**

### REMINDER/UPDATE

- Assignment 8 will be due on April 15<sup>th</sup>.
	- We recommend that you start this assignment early, so you have more time to seek help.
- Stay tuned to Piazza for information about the development of the last few weeks of the course.
- Office Hours are now available by request, see Piazza for details.

### **OVERVIEW**

- Dictionaries
- Classes
	- $\quad$  init
	- repr
	- \_\_eq\_\_
	- User defined class methods

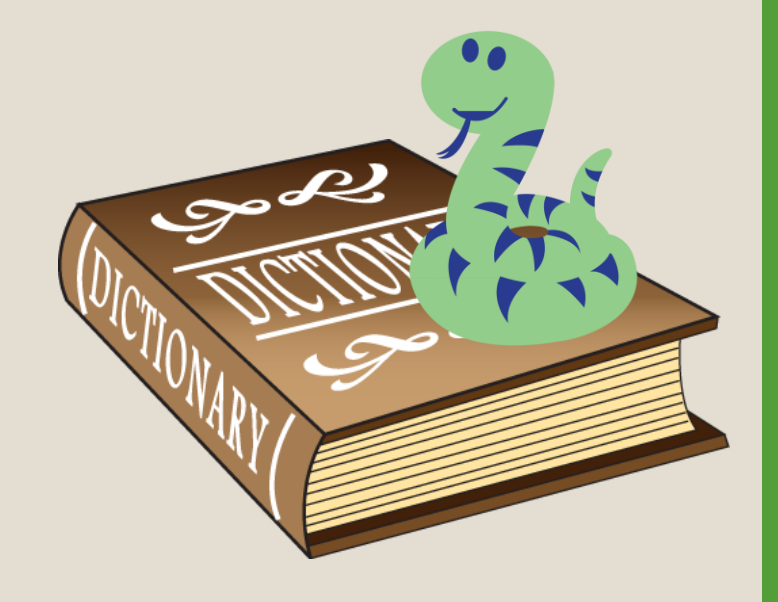

## DICTIONARIES

 $d = {key1:value1, key2:value2, ...}$ 

- Each element has a key (a way to look up info) and a value associated with the key
- Unordered collection of key-value pairs

{keyX: valueX, keyY: valueY} == {keyY: valueY, keyX: valueX} => True

• Like a REAL dictionary (a real dictionary is a *word-definition* pair; word = key, definition = value)

### USEFUL DICTIONARIES FUNCTIONS

- $d[k] \rightarrow$  Get the value of k
- d[k] =  $v \rightarrow$  Set key-value pair where key = k and value =  $v$
- d. keys()  $\rightarrow$  Creates a view of all the keys in d
- d.values()  $\rightarrow$  Creates a view of all the values in d
- d.pop(k)  $\rightarrow$  Removes key-value pair of k from d and returns the value associated with k
- k in d  $\rightarrow$  returns **True** if k is a key in d

### USEFUL DICTIONARIES FUNCTIONS (RUNTIMES)

- d[k]  $\rightarrow$  O(1)
- d[k] = v  $\rightarrow$  0(1)
- list(d.keys())  $\rightarrow$  O(n)
- list(d.values())  $\rightarrow$  O(n)
- d.pop(k)  $\rightarrow$  O(1)
- k in d  $\rightarrow$  0(1)

Note: the dictionary runtimes are more complicated than this slide reflects, but we will work under these assumptions.

### QUESTION 1: LIST\_MULTIPLES

Write a function list multiples that consumes a string s and returns a list in *alphabetical order* containing every character in s that appears more than once. Use dictionaries.

### Examples:

list multiples("abcd") => [] list multiples("bacaba") =>  $["a", "b"]$ list multiples("gtddyucaadsa") =>  $['a", "d"]$ 

# QUESTION 2: XOR

Write a function  $x \circ r$  that consumes two dictionaries ( $d1$  and  $d2$ ) and returns a dictionary.

The returned dictionary will contain all the keys that appear in exactly one of d1 or d2 (but not both).

The value associated with each key will be the same as the one found in the original dictionary.

### EXAMPLES

d1 =  $\{1: 'a', 2: 'b', 3: 'c', 4: 'd' \}$ d2 =  ${5: 'e', 6: 'f', 7: 'g', 8: 'h' }$ 

 $\text{xor}(d1, d2) \Rightarrow \{1 : 'a', 2 : 'b', 3 : 'c', 4 : 'd', \}$ 5:'e', 6:'f', 7:'g', 8:'h'}

d3 =  $\{5:'q', 6:'1', 7:'c', 8:'e'\}$ 

 $xor(d2, d3) \implies \{\}$ 

 $d4 = \{1:'\{a\}, 3:'\{f\}, 8:'\{u\}, 9:'\{t'\}\}\$ 

xor(d1,d4) =>  $\{2: 'b', 4: 'd', 8: 'u', 9: 't' \}$ 

### **CLASSES**

- Python's version of Racket structures
- Allows related information to be grouped together
- We'll use init, repr, and eq with the class
- We'll also write our own class methods
- We will use classes like we use any other type of data: lists, dictionaries, and as arguments and return values for external functions

### \_\_init\_\_ (initialize)

class name:

def init (self, f1, f2, …):  $self.field1 = f1$  $self.field2 = f2$ 

… …

• Creates **an object of this class:**

 $x = name(field val,field2 val, ...)$ 

- Call the fields by: x.field1 Field of class you want to use
- *Racket's* version: (define-struct name (field1 val field2 val …)) (name-field1 x)

### \_\_repr\_\_

If we try to print a class object, we'd get something like < main .name instance at 0x12361c0>

We can print a more informative message using the  $I = r e p r$ command within the class definition

```
def repr (self):
 return "name: \{0\}, \{1\}, ..."\
          .format(self.field1,
                  self.field2,…)
```
You can put the class representation into any form you like, so long as you understand what each field is

- $r$ epr  $\alpha$  does not print anything itself; it is called indirectly when we print or otherwise display an object from the class
- Think of repr as "representation"

### \_\_eq\_\_

def eq (self, other): return isinstance(other, name) and  $\backslash$ self.field1 == other.field1 and  $\backslash$ self.field2 == other.field2 and  $\backslash$ ... ...

• It will allow you to compare objects to see if they have same fields:

**x == y** => **True**

## CLASS METHODS

class name:

def  $init$  (self, f1, f2, …):… def repr (self):... def eq (self, other) :...

```
def foo(self, …):
# Access field values: self.field1, …
# fn may update field values, use field values 
# for calculations, print information, or 
# return information
```
Note:  $*$  self is an implicit parameter; we don't need to provide it

### DEFINITION FOR THE STUDENT GLASS

The remaining questions will use the following class:

A **Student** is a class with fields **name**, **faculty, program, year** , and **courses**

- **name** is a non-empty string representing the student's full name;
- **faculty** is a non-empty string representing the student's faculty;
	- We will use the full version; e.g "Environment" rather than "Env"
- **program** is a non-empty string representing the person's program (or major);
- **year** is a natural number representing the student's academic year;
- **courses** is a list of strings representing the courses the student is taking in the current term;

### EXAMPLES OF STUDENT OBJECTS:

- YQ W = Student("Y.Q. Wang", "Mathematics", "Math/Teaching", 2, ["MATH 239", "MATH 237", "Math 235"])
- Paul S = Student("Paul Shen", "Applied Health Science", "Health Studies", 2, ["Math 106", "CS 234", "CS 200", "HLTH 273", "ECON 101"])
- Dan  $W =$  Student("Dan Wolczuk", "Mathematics", "Pure  $\setminus$ Mathematics", 1, ["MATH 148", "MATH 146", "CS 116"])
- Logan S = Student("Logan Stanley", "Science", "Chemistry", 1, ["CHEM 120", "MATH 127", "PHYS 111"])

# QUESTION 3: ADD\_COURSES

Write a class method add courses in the Student class, which consumes a Student object, self, and a list of strings, courses. It adds the courses in courses to the student's list of courses and prints a message indicating the number of courses the student is now taking.

#### Examples:

Paul S.add courses(["HLTH 230"]) will print "Paul Shen is currently taking 6 course(s)." and Paul S.courses becomes ["Math 106", "CS 234", "CS 200", "HLTH 273", "ECON 101", "HLTH 230"])

YQ\_W.add\_courses([]) will print "Y.Q. Wang is currently taking 3 course(s)." and YQ\_W.courses is unchanged

## QUESTION 4: ORGANIZE\_BY\_YEAR

Write a function organize by year outside the class, which consumes a list of Student objects, los, and returns a dictionary where the keys will be natural numbers associating with the students' years and its associated values is a list of names of the Student in the corresponding year.

#### Example:

 $L = [Paul S, Nicole V, Dan W, Logan S]$ organize\_by\_year(L) => {1:["Dan Wolczuk" , "Logan Stanley"], 2:["Paul Shen" , "Y.Q. Wang"]}

## QUESTION 5: IS\_SAME\_FACULTY

Write a function is same faculty that consumes a non-empty list of students,  $\text{Los}$ , and returns  $\text{True}$  if all the students belongs in the same faculty. Otherwise, the function returns False.

Example: Mathies =  $[YQ \t W, \t Dan W]$ is\_same\_faculty(Mathies) => **True**

is same faculty([Nicole V]) => True is\_same\_faculty([Paul\_S, Logan\_S]) => **False**